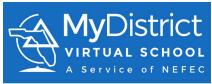

## Register for Elementary FLVS Courses through MDVS Current Students

MyDistrict Virtual School (MDVS) is a franchise of FLVS. This means that your student will access the same online course work provided by FLVS but will be instructed by MyDistrict Virtual School teachers during the 180 days of the school year. While the full-time program does allow students to establish their own weekly schedule as to what day and time they complete schoolwork, students must achieve adequate weekly progress in order to continue virtual school as a full-time option. Required weekly progress is defined as 6% completion per class per week. Students not able to maintain the proper pace may be required to return to their zoned school.

You will see many references to FLVS, but please understand that you are taking courses as a district student with MyDistrict Virtual School.

|                                            | ation for MyDistrict Virtual School.                                                                                |
|--------------------------------------------|----------------------------------------------------------------------------------------------------|
| Students should take the four core         | courses:                                                                                                    |
| 1. Language Arts                           |                                                                                                    |
| 2. Social Studies                          |                                                                                                    |
| 3. Mathematics                             |                                                                                                    |
| 4. Science                                 |                                                                                                    |
| Students can choose to take up to two      | electives:                                                                                                    |
| 1. Physical Education                      |                                                                                                    |
| 2. Technology                              |                                                                                                    |
| 3. Art                                     |                                                                                                    |
| 4. Spanish                                 |                                                                                                    |
|                                            | to two parts - a first half (segment 1) and a second half<br>segments make up a full year course.                   |
| Point your browser to this link.           | http://franchisek5.flvs.net/?id=45                                                                                  |
| Click on <b>Returning Students</b> button. | MyDistrict Virtual School                                                                                           |
|                                            | Innovative, Flexible Learning For Kindergarten - 5th<br>Grade Students                                              |
|                                            | Elementary Registration                                                                                             |
|                                            | Returning Students require the parent to login to complete the registration.<br>Forgot Username? / Forgot Password? |

| You will need a parent account                               | User Name (required)                                                                                                    |
|--------------------------------------------------------------|----------------------------------------------------------------------------------------------------|
| to log in to the registration system.                        | Parent Username                                                                                                    |
|                                                              |                                                                                                    |
|                                                              | Password (required)                                                                                                    |
|                                                              | Parent Password                                                                                                    |
|                                                              | * Case Sensitive                                                                                                    |
|                                                              | Remember My Username                                                                                                    |
|                                                              | 🔒 Login                                                                                                    |
| Click on the dropdown menu to choose the student you wish to | MyDistrict Virtual School                                                                                                    |
| request courses.                                             | Innovative, Flexible Learning For Kindergarten - 5th                                                                                                    |
|                                                              | Grade Students                                                                                                    |
|                                                              |                                                                                                    |
|                                                              | Welcome Back                                                                                                    |
|                                                              | -                                                                                                    |
|                                                              | Here are your children:                                                                                                    |
|                                                              | OR Click on the dropdown to                                                                                                    |
|                                                              | Add New Student be requesting courses for.                                                                                                    |
| The next page is the Course                                  | MyDistrict Virtual School                                                                                                    |
| Selection page.                                              | Elementary Registration                                                                                                    |
| The grade level you choose will                              | Course Selection                                                                                                    |
| populate the bottom screen with                              | The type of school your student will be attending when taking this Below is a list of the individual courses available for your student to                                                                                                    |
| the courses available for that                               | course(s) (required) take. We offer interactive curriculum, including: Language Arts, Social Studies, Math, and Science, and special subjects like Technology, Spanish, Art, and FE.                                                                                                    |
| grade level.                                                 | The county your student resides in (required) Wondering what a segment is?<br>All of our Elementary courses are broken                                                                                                    |
| Your preferred Start Date should                             | The school your student will attend when taking this course(s) (required)                                                                                                    |
| be the first day of school for your                          | * Please contact us at 1-300.374-1430 if your school is not listed.                                                                                                    |
| district.                                                    | Your student's grade (required) Choose a grade Your Preferred Start Date should be                                                                                                    |
| If you are starting after the first                          | Preferred Start Date (required) the first day of school for your district.                                                                                                    |
| day of school, choose the next available week day.           | * Salet the data that you end like your student to be enrolled in their source/of Them<br>may be a salet and you end with means you may be doed<br>after your seeked and date. Nears work that for poils and other short dutates which advects<br>placement is configent upon course approve from the school of record. Your tasket<br>will call you be school which you and help you get started once you are placed in your<br>course(u) |

| In this example, grade 3 was chosen.                                                                             | Third                                   | Grade                      |
|----------------------------------------------------------------------------------------------------|-----------------------------------------|----------------------------|
| When you click on the checkbox<br>beside the course, the dropdown<br>will automatically choose Both              | Core Courses                            | Course Segments            |
| Segments (Full Course). <b>Do not</b><br>change this selection.                                                  | Language Arts-Grade 3                   | Both Segments(Full Course) |
|                                                                                                    | Mathematics-Grade 3                     | Choose a segment ~         |
|                                                                                                    | Science-Grade 3                         | Choose a segment ~         |
|                                                                                                    | Social Studies - Grade 3                | Choose a segment 🗸         |
| Scroll down to the Optional<br>Special Courses to make your                                                      | Optional Special Course                 | es                         |
| elective course selection.                                                                                       | Course                                  | Course Segments            |
| Click on the checkbox for the                                                                                    | Art - Grade 3                           | Choose a segment 🗸         |
| two electives your student will take.                                                                            | Elementary Spanish - Level 1            | Choose a segment 🗸         |
| take.                                                                                                    | Elementary Spanish - Level 2            | Choose a segment           |
| Art, Computer Science and PE are all grade level specific.                                                       | Elementary Spanish - Level 3            | Choose a segment           |
| Flowentow, Chanich courses are                                                                                   | Elementary Spanish - Level 4            | Choose a segment           |
| Elementary Spanish courses are leveled. If your student has                                                      | Elementary Spanish - Level 5            | Choose a segment 🗸         |
| never taken the Elementary<br>Spanish course with FLVS, they                                                     | Elementary Spanish - Introductory Level | Choose a segment           |
| should be enrolled in                                                                                            | Elementary Computer Science - Grade 3   | Choose a segment           |
| Elementary Spanish –<br>Introductory Level regardless of                                                         | Elementary Physical Education 3         | Choose a segment 🗸         |
| their grade level.                                                                                               |                                         |                            |
| During the welcome call with<br>the Spanish teacher, you can<br>discuss placement into a higher<br>level course. |                                         |                            |
| Select Add Course(s)                                                                                             | Add Co                                  | burse(s)                   |

| Please read through each                                                                                                    | MyDistrict Virtual School                                                                                                    |                                                                                                    |
|----------------------------------------------------------------------------------------------------|----------------------------------------------------------------------------------------------------|----------------------------------------------------------------------------------------------------|
| statement that will provide                                                                                                    |                                                                                                    | ary Registration                                                                                                    |
| guidance for you as the                                                                                                    |                                                                                                    |                                                                                                    |
| parent/guardian to help your                                                                                                    | Com                                                                                                    | mitments                                                                                                    |
| student be successful in the                                                                                                    | In order to help your student be as successful as they can be in                                                                                                    | an online environment, we have a few statements for you to read over and                                                                                                    |
| online environment.                                                                                                    | agree to.                                                                                                    |                                                                                                    |
| There are links to documents<br>that will provide additional<br>information to you.<br>Click the checkbox for <b>I Agree</b><br>and <b>Save &amp; Continue</b> . | <ul> <li>which is a Franchise of Florida Virtual School (FLVS), and<br/>District Virtual School and Florida Virtual School. Florida Vir<br/>Handbook.</li> <li>By clicking the "I Agree" button at the bottom of this page, I<br/>Academic Integrity by registering my student at Florida Vir<br/>progress to ensure continuous online learning in the course<br/>of the second school of the second school of the segmen<br/>accountability measures. Failure to comply with the Acader<br/>program. Further, I agree to have my student comply with<br/>Progression Plan and FLVS Code of Conduct/Student Han<br/>Equipment: Your student needs his/her own working compl<br/>Chromebooks are not able to access all of the curriculum p<br/>I hereby assign to FLVS all right, title and interest in and to<br/>FLVS. All personally identifying information provided to FLV<br/>Privacy Act of 1974 (FERPA) and other applicable privacy I</li> <li>Commercial Use of Academic Material: Selling course mat<br/>wendor without the express written permission of FLVS is perission</li> </ul> | It in an extremely accelerated pace, my student may be subject to additional<br>mic Integrity commitment will be grounds for removal from the FLVS<br>all of the policies and procedures listed in the FLVS District Student<br>doock, which is posted on my VSA Student dashboard and at www.flvs.net.<br>uter. A camera and speaker are optimum and a printer is preferable.<br>rovided.<br>all the material I submit to FLVS in conjunction with any course(s) I take with<br>S will be maintained in compliance with the Family Educational Rights and |
|                                                                                                    |                                                                                                    | ave & Continue                                                                                                    |
|                                                                                                    |                                                                                                    |                                                                                                    |
| Complete the <b>survey</b> questions.                                                                                                    |                                                                                                    |                                                                                                    |
|                                                                                                    |                                                                                                    | Survey                                                                                                    |
|                                                                                                    | We would like to know how you heard about                                                                                                    | Survey<br>t our program, as well as your reasons for taking classes with us.                                                                                                    |
| Click Save & Continue.                                                                                                    | We would like to know how you heard about<br>How Did You Hear About Us                                                                                                    |                                                                                                    |
|                                                                                                    |                                                                                                    | t our program, as well as your reasons for taking classes with us.                                                                                                    |
|                                                                                                    | How Did You Hear About Us                                                                                                    | t our program, as well as your reasons for taking classes with us.<br>Reason for taking these classes.                                                                                                    |
|                                                                                                    | How Did You Hear About Us                                                                                                    | t our program, as well as your reasons for taking classes with us.   Reason for taking these classes.  Access classes any timeIday                                                                                                    |
|                                                                                                    | How Did You Hear About Us Google or Search Engine Friend                                                                                                    | t our program, as well as your reasons for taking classes with us.                                                                                                    |
|                                                                                                    | How Did You Hear About Us Google or Search Engine Friend School Staff/Administrator                                                                                                    | t our program, as well as your reasons for taking classes with us.                                                                                                    |
|                                                                                                    | How Did You Hear About Us Google or Search Engine Friend School Staff/Administrator Other                                                                                                    | t our program, as well as your reasons for taking classes with us.                                                                                                    |
|                                                                                                    | How Did You Hear About Us<br>Google or Search Engine<br>Friend<br>School Staff/Administrator<br>Other<br>TV                                                                                                    | t our program, as well as your reasons for taking classes with us.                                                                                                    |
|                                                                                                    | How Did You Hear About Us Google or Search Engine Friend School Staff/Administrator Other TV Relative/Family Member                                                                                                    | t our program, as well as your reasons for taking classes with us.                                                                                                    |
|                                                                                                    | How Did You Hear About Us Google or Search Engine Friend School Staff/Administrator Other Tv Relative/Family Member School Teacher                                                                                                    | t our program, as well as your reasons for taking classes with us.                                                                                                    |
|                                                                                                    | How Did You Hear About Us Google or Search Engine Friend School Staff/Administrator Other TV Relative/Family Member School Teacher Event or Conference                                                                                                    | t our program, as well as your reasons for taking classes with us.                                                                                                    |
|                                                                                                    | How Did You Hear About Us Google or Search Engine Friend School Staff/Administrator Other TV Relative/Family Member School Teacher Event or Conference Social Media Billboard Radio                                                                                                    | t our program, as well as your reasons for taking classes with us.                                                                                                    |
|                                                                                                    | How Did You Hear About Us Google or Search Engine Friend School Staff/Administrator Other TV Relative/Family Member School Teacher Event or Conference Social Media Billboard Radio Online Banner or Video Ad                                                                                                    | t our program, as well as your reasons for taking classes with us.                                                                                                    |
|                                                                                                    | How Did You Hear About Us Google or Search Engine Friend School Staff/Administrator Other TV Relative/Family Member School Teacher Event or Conference Social Media Billboard Radio Online Banner or Video Ad Teacher/Staff Member                                                                                                    | t our program, as well as your reasons for taking classes with us.                                                                                                    |
|                                                                                                    | How Did You Hear About Us Google or Search Engine Friend School Staff/Administrator Other TV Relative/Family Member School Teacher Event or Conference Social Media Billboard Radio Online Banner or Video Ad                                                                                                    | t our program, as well as your reasons for taking classes with us.                                                                                                    |
|                                                                                                    | How Did You Hear About Us Google or Search Engine Friend School Staff/Administrator Other TV Relative/Family Member School Teacher Event or Conference Social Media Billboard Radio Online Banner or Video Ad Teacher/Staff Member                                                                                                    | t our program, as well as your reasons for taking classes with us.                                                                                                    |
|                                                                                                    | How Did You Hear About Us Google or Search Engine Friend School Staff/Administrator Other TV Relative/Family Member School Teacher Event or Conference Social Media Billboard Radio Online Banner or Video Ad Teacher/Staff Member                                                                                                    | t our program, as well as your reasons for taking classes with us.                                                                                                    |

| Verify the courses selected. Each                                                                                                    | Select Co                                                                                                    | urse(s) Verification                                                                                          |
|----------------------------------------------------------------------------------------------------|----------------------------------------------------------------------------------------------------|----------------------------------------------------------------------------------------------------|
| course should have a Segment 1 and Segment 2.                                                                                                    |                                                                                                    | you have selected for your student. The next step will allow you to create your use your existing account(s). |
| and beginent 2.                                                                                                    | Art - Grade 3                                                                                                    | Segment 1                                                                                                    |
| If you decide to return to school                                                                                                    | Art - Grade 3                                                                                                    | Segment 2                                                                                                    |
| for Segment 2, we can easily                                                                                                    | Language Arts-Grade 3                                                                                                    | Segment 1                                                                                                    |
| drop those Segments with<br>approval from the district                                                                                                    | Language Arts-Grade 3                                                                                                    | Segment 2                                                                                                    |
| contact.                                                                                                    | Mathematics-Grade 3                                                                                                    | Segment 1                                                                                                    |
|                                                                                                    | Mathematics-Grade 3                                                                                                    | Segment 2                                                                                                    |
| Click Continue Registration.                                                                                                    | Science-Grade 3                                                                                                    | Segment 1                                                                                                    |
|                                                                                                    | Science-Grade 3                                                                                                    | Segment 2                                                                                                    |
|                                                                                                    | Social Studies - Grade 3                                                                                                    | Segment 1                                                                                                    |
|                                                                                                    | Social Studies - Grade 3                                                                                                    | Segment 2                                                                                                    |
|                                                                                                    | Add Additional O                                                                                                    | Course(s) Continue Registration                                                                               |
| Review the information we have<br>on file for the <b>Parent/Guardian</b><br><b>Account</b> .<br>If any of this information is<br>incorrect, please log in and make<br>those corrections once you have<br>finished this Registration. | This information is required for both a parent/guardian and s<br>taking courses with Elementary. For our elementary homes<br>and overseeing and approving the student's educational pr<br>allows hin<br>Please note: If you are creating a new account, your usem. | words Can we text you? wation                                                                                 |

| Review the information we have           | Student Details conv                                                                                             | Parent Details                                                                                  |                                                                                                    |                                                                                                 |  |
|------------------------------------------|----------------------------------------------------------------------------------------------------|-------------------------------------------------------------------------------------------------|----------------------------------------------------------------------------------------------------|-------------------------------------------------------------------------------------------------|--|
| on file for the <b>Student Details</b> . | Student First Name (required)                                                                                    | Student Last Name (required)                                                                    | Current Grade Level (required)                                                                                                    | Date of Birth (required)                                                                        |  |
| on file for the <b>Student Details</b> . | Ernest                                                                                                    | Richburg                                                                                        | Third 🗸                                                                                                    | 4/4/2012                                                                                        |  |
|                                          |                                                                                                    |                                                                                                 | * The student's current grade level.                                                                                                    |                                                                                                 |  |
| If any of this information is            | Address Line 1 (required)                                                                                        | Address Line 2                                                                                  | City (required)                                                                                                    | State (required)                                                                                |  |
| incorrect, please log in and make        | 3841 Reid St                                                                                                    |                                                                                                 | Palatka                                                                                                    | Florida 🗸                                                                                       |  |
|                                          | Zip Code (required)                                                                                              | Gender (required)                                                                               | Birth Country (required)                                                                                                    | Primary Language (required)                                                                     |  |
| those corrections once you have          | 32177                                                                                                    | Male 🗸                                                                                          | United States 🗸 🗸                                                                                                    | English 🗸                                                                                       |  |
| finished this Registration.              | Social Security #                                                                                                | Email (required)                                                                                | Confirm Email (required)                                                                                                    | District (required)                                                                             |  |
|                                          | 111-22-3333                                                                                                    | richburgk@nefec.org                                                                             | richburgk@nefec.org                                                                                                    | Putnam 🗸                                                                                        |  |
|                                          | * For Gardiner Scholarship use only.                                                                             | * Please provide Parent/Guardian email<br>address if student does not have an<br>email address. |                                                                                                    | * Please select your school district.                                                           |  |
|                                          | Create Student Password (required)                                                                               | Confirm Password (required)                                                                     | Phone Number (required)                                                                                                    | Phone Type (required)                                                                           |  |
|                                          |                                                                                                    |                                                                                                 | 3863293831                                                                                                    | Mobile/Cell 🗸                                                                                   |  |
|                                          | * Remember, passwords shared with other<br>with other people. Passwords must meet the                            | sites are just as bad as sharing passwords<br>e following oriteria:                             | Can we text you?                                                                                                    |                                                                                                 |  |
|                                          | <ul> <li>Passwords must be at least 8 chara<br/>of three of the following:</li> <li>Uppercase Letters</li> </ul> | cters long and must contain any combination                                                     | Yes, I want my teacher and FLVS to the second second se | o fext me                                                                                       |  |
|                                          | <ul> <li>Lowercase Letters</li> <li>Numbers</li> </ul>                                                           | aracters allowed ~. .V=,+.!.#,\$,%,^&.())                                                       | No, please don't text me.                                                                                                    |                                                                                                 |  |
|                                          | Passwords cannot repeat any given     Cannot re-use recent passwords.                                            | character three(3) times in a row.                                                              | 0                                                                                                    |                                                                                                 |  |
|                                          | Is your student a Gardiner Sc                                                                                    | holarship Recipient?                                                                            | * If you have indicated that you are an eligit                                                                                                    |                                                                                                 |  |
|                                          |                                                                                                    |                                                                                                 |                                                                                                    | ber in the Personal Information section. This<br>program during registration for identification |  |
| Review the <b>demographic</b>            | Student race (required)                                                                                          |                                                                                                 |                                                                                                    |                                                                                                 |  |
| information and click <b>Save</b> &      | Mark all that apply - at least one i                                                                             | s required.                                                                                     |                                                                                                    |                                                                                                 |  |
|                                          | Black or African American                                                                                        | A person having origins                                                                         | in any of the black racial groups of Africa.                                                                                                    |                                                                                                 |  |
| Continue.                                | Asian                                                                                                    | A person having origins                                                                         | in any of the original peoples of the Far East. Sour                                                                                                    | theast Asia, or the Indian subcontinent, e.g.,                                                  |  |
|                                          | Camboda, China, Inda, Japan, Krea, Malaysia, Pakstan, the Philippine Islands, Thaland, and Veham.                |                                                                                                 |                                                                                                    |                                                                                                 |  |
|                                          | American Indian or Alaska                                                                                        |                                                                                                 | in any of the original peoples of North and South A<br>or community attachment.                                                                                                    | Imerica (including Central America) and who                                                     |  |
|                                          | Native Hawaiian or Other Pa                                                                                      | cific Islander A person having origins                                                          | in any of the original peoples of Hawaii, Guam, Sa                                                                                                    | imoa, or other Pacific Islands.                                                                 |  |
|                                          | White                                                                                                    | A person having origins                                                                         | in any of the original peoples of Europe, the Middl                                                                                                    | e East, or North Africa.                                                                        |  |
|                                          | Student Ethnicity (required)                                                                                     |                                                                                                 |                                                                                                    |                                                                                                 |  |
|                                          | Are you a person of Cuban, Mexi                                                                                  | can, Puerto Rican, South or Central Ar                                                          | nerican, or other Spanish culture or orig                                                                                                    | in, regardless of race?                                                                         |  |
|                                          | Yes                                                                                                    |                                                                                                 |                                                                                                    |                                                                                                 |  |
|                                          | No No                                                                                                    |                                                                                                 |                                                                                                    |                                                                                                 |  |
|                                          |                                                                                                    | All required fields on this page are ma                                                         | ndatory by Florid: Department of Educa                                                                                                    | ation.                                                                                          |  |
|                                          |                                                                                                    | Save                                                                                            | & Continue                                                                                                    |                                                                                                 |  |
| Confirm your entered                     |                                                                                                    |                                                                                                 |                                                                                                    |                                                                                                 |  |
| information and click on                 | Confirmation Section - C                                                                                         | onfirm Entered Data                                                                             |                                                                                                    |                                                                                                 |  |
|                                          | Parent Information (Edit)                                                                                        |                                                                                                 | Student Information                                                                                                    | (Edit)                                                                                          |  |
| Confirm & Continue.                      | First Name: Ima<br>Last Name: Parent                                                                             |                                                                                                 | First Name: Ima<br>Last Name: Student                                                                                                    |                                                                                                 |  |
|                                          | Email: imaparent@gmail.com<br>Address: 3841 Reid Street Palatka, Flori                                           | do 20177                                                                                        | Email: imastudent@gmail.o<br>Address: 3841 Reid Street                                                                                                    |                                                                                                 |  |
|                                          | Primary Phone Number: 3863293831                                                                                 | Ga 32177                                                                                        | Phone Number: 38632938                                                                                                    |                                                                                                 |  |
|                                          | Primary Phone Type: Mobile/Cell<br>Primary Language: English                                                     |                                                                                                 | Phone Type: Mobile/Cell<br>DOB: 06/01/2011                                                                                                    |                                                                                                 |  |
|                                          |                                                                                                    |                                                                                                 | Grade Level: Second<br>Gender: Female                                                                                                    |                                                                                                 |  |
|                                          |                                                                                                    |                                                                                                 | Birth Country: United State<br>Primary Language: Englis                                                                                                    |                                                                                                 |  |
|                                          |                                                                                                    |                                                                                                 | SSN:<br>Student Number ID Florid                                                                                                    | a:                                                                                              |  |
|                                          |                                                                                                    |                                                                                                 | District ID: Putnam<br>Race(s):                                                                                                    |                                                                                                 |  |
|                                          |                                                                                                    |                                                                                                 | Aslan<br>Hispanic: False                                                                                                    |                                                                                                 |  |
|                                          |                                                                                                    |                                                                                                 |                                                                                                    |                                                                                                 |  |
|                                          |                                                                                                    | Confirm                                                                                         | & Continue                                                                                                    |                                                                                                 |  |
|                                          |                                                                                                    |                                                                                                 |                                                                                                    |                                                                                                 |  |

## Click on **Submit Registration**.

Enrollments will be created in the system but will still need to be approved by the district. Finally, your student will be placed with a teacher.

\*\*Students will begin to be placed one week before school starts.

Please be patient with this process.

| enrollments will be created. If your stu | dent is a homeschool student, you will | cted for your student. By clicking "Submit R<br>need to provide one last verification step fo<br>tudent is a public or private school student,<br>tarting the course. | r the enrollments |
|------------------------------------------|----------------------------------------|----------------------------------------------------------------------------------------------------|-------------------|
|                                          |                                        |                                                                                                    | Print Page        |
| Course                                   | Segment                                | Preferred Start Date                                                                                                    |                   |
| Art - Grade 3                            | Segment 1                              | 2022-08-10                                                                                                    |                   |
| Art - Grade 3                            | Segment 2                              | 2022-08-10                                                                                                    |                   |
| Language Arts-Grade 3                    | Segment 1                              | 2022-08-10                                                                                                    |                   |
| Language Arts-Grade 3                    | Segment 2                              | 2022-08-10                                                                                                    |                   |
| Mathematics-Grade 3                      | Segment 1                              | 2022-08-10                                                                                                    |                   |
| Mathematics-Grade 3                      | Segment 2                              | 2022-08-10                                                                                                    |                   |
| Science-Grade 3                          | Segment 1                              | 2022-08-10                                                                                                    |                   |
| Science-Grade 3                          | Segment 2                              | 2022-08-10                                                                                                    |                   |
| Social Studies - Grade 3                 | Segment 1                              | 2022-08-10                                                                                                    |                   |
| Social Studies - Grade 3                 | Segment 2                              | 2022-08-10                                                                                                    |                   |

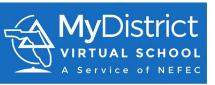

Congratulations! We look forward to working with you as you complete your MDVS courses!